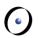

# Einführung in die Programmierung Introduction to Programming

Prof. Dr. Bertrand Meyer

Exercise Session 10

# **Today**

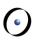

> Multiple inheritance

## **Combining abstractions**

**(** 

Given the classes

> TRAIN\_CAR, RESTAURANT

how would you implement a DINER?

## Inheritance is never the only way

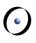

#### Given the classes

> TRAIN\_CAR, RESTAURANT

how would you implement a DINER?

You could have an attribute in TRAIN\_CAR

train\_service: SERVICE

- > Then have RESTAURANT inherit from SERVICE
- This is flexible if the kind of service may change to a type that is unrelated to TRAIN\_CAR
- Changes in TRAIN\_CAR do not affect SERVICE easily

## **Examples of multiple inheritance**

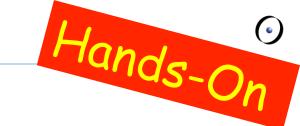

### Combining separate abstractions:

- > Restaurant, train car
- > Calculator, watch
- Other examples?

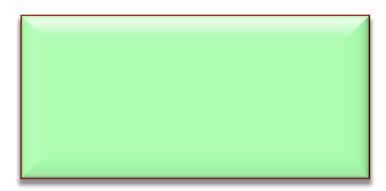

## **Examples of multiple inheritance**

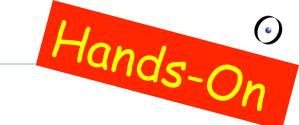

### Combining separate abstractions:

- > Restaurant, train car
- Calculator, watch
- Other examples?
- > Teacher, student
- > Home, vehicle

## Multiple inheritance: Combining abstractions

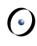

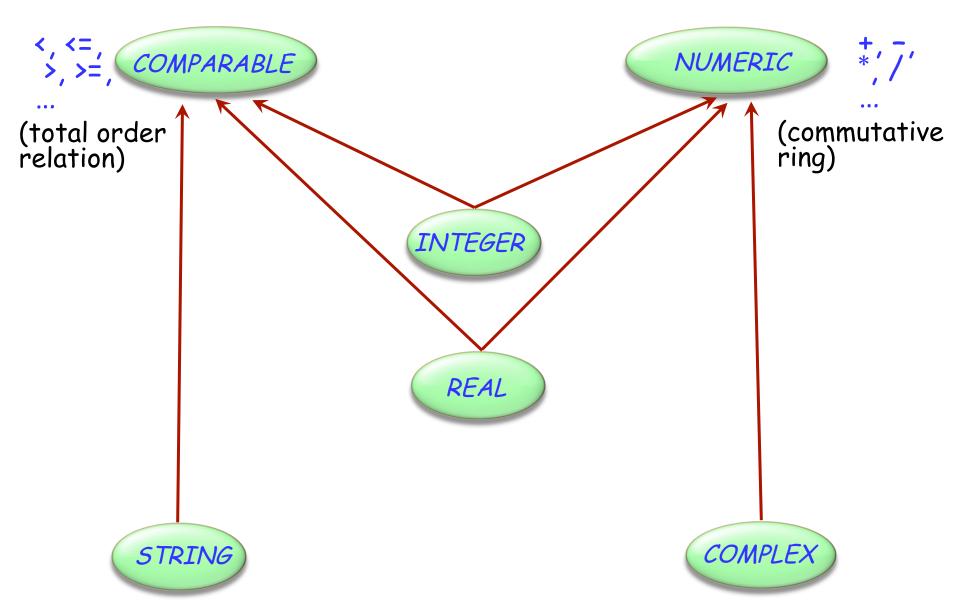

# **Composite figures**

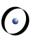

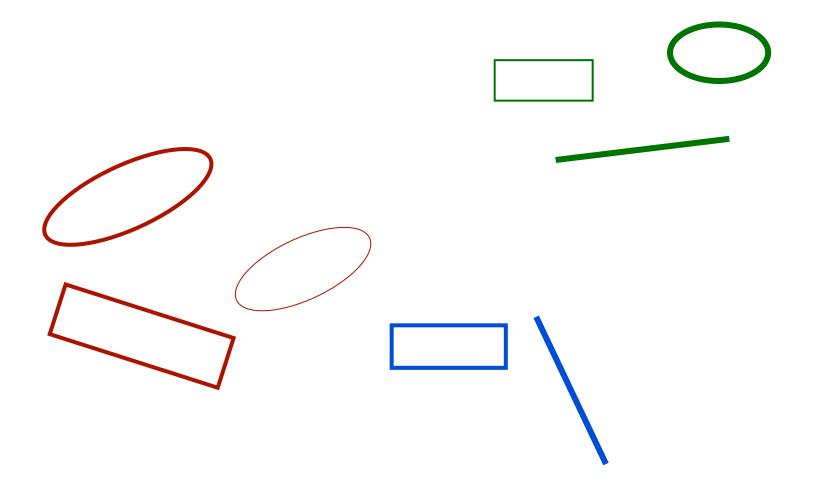

# Multiple inheritance: Composite figures

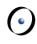

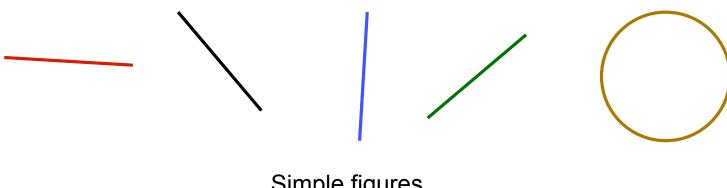

Simple figures

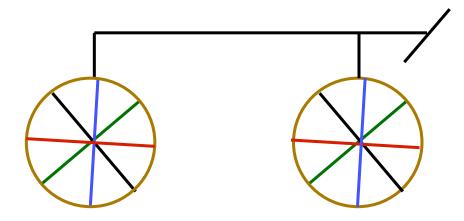

A composite figure

# Defining the notion of composite figure

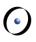

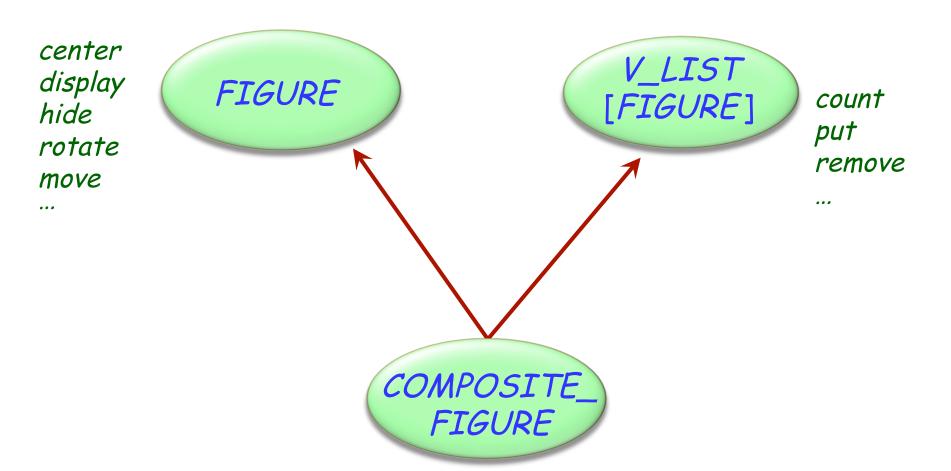

### In the overall structure

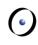

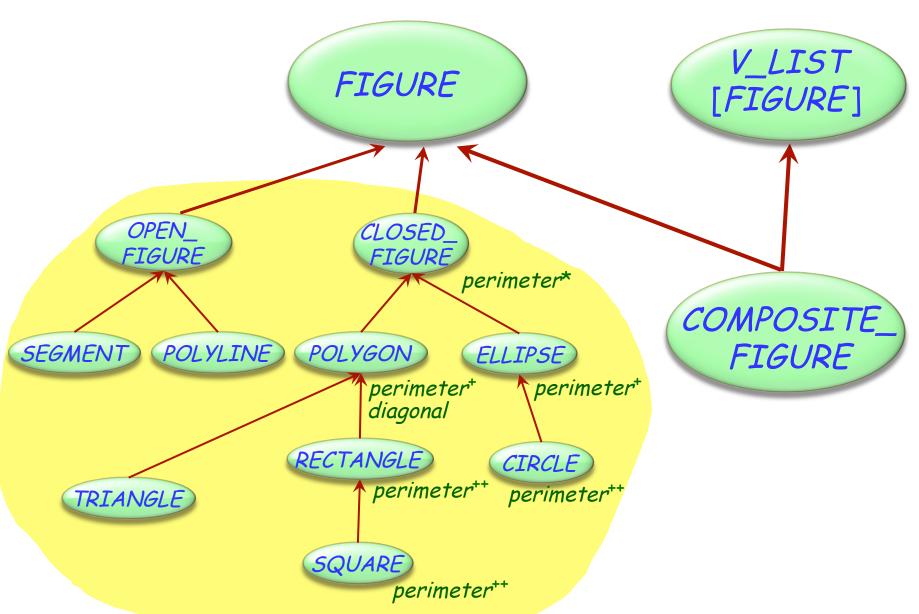

# A composite figure as a list

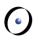

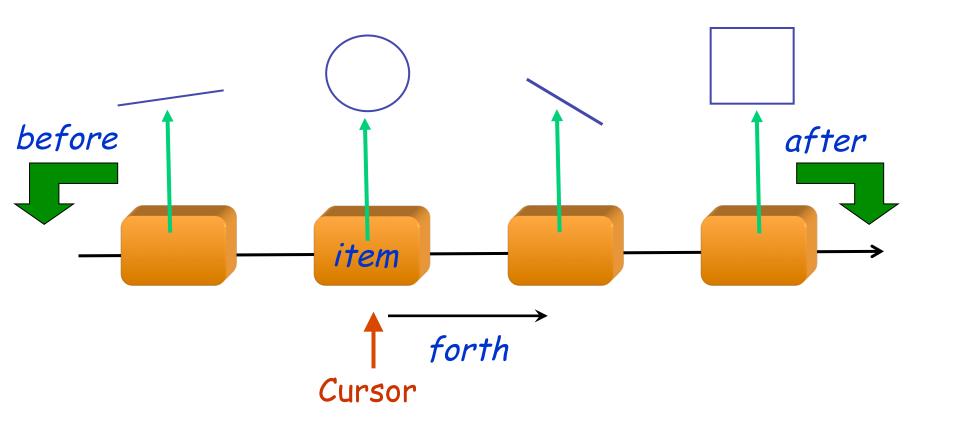

## **Composite figures**

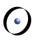

```
class COMPOSITE_FIGURE inherit
      FIGURE
      V_LIST[FIGURE]
feature
      display
             -- Display each constituent figure in turn.
      do
            from start until after loop
                   item.display
                   forth
                                         Requires dynamic
             end
                                             binding
      end
      ... Similarly for move, rotate etc. ...
end
```

### An alternative solution: the composite pattern

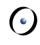

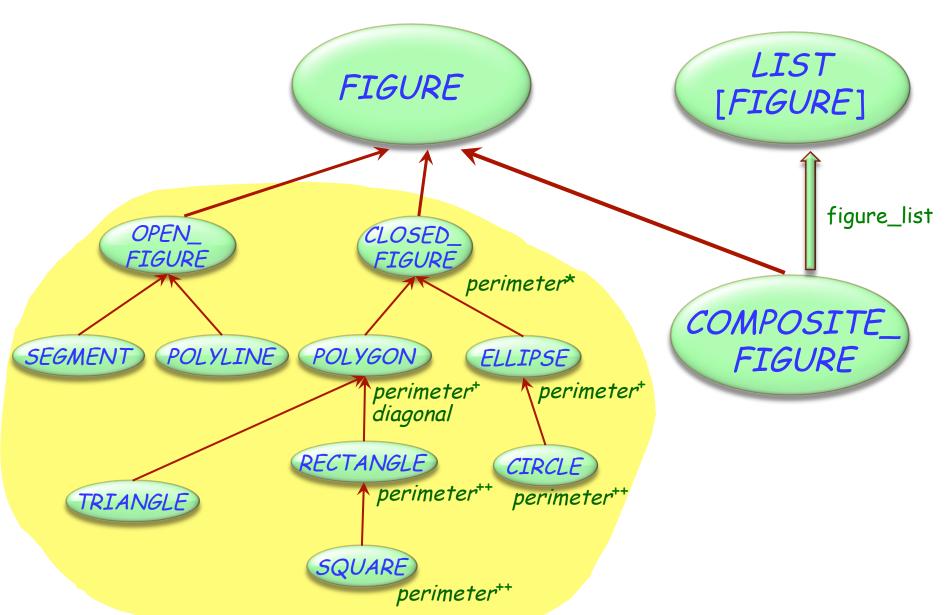

### The Java-C# solution

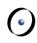

No multiple inheritance for classes

"Interfaces": specification only (but no contracts)

 Similar to completely deferred classes (with no effective feature)

A class may inherit from:

- > At most one class
- > Any number of interfaces

# **Lessons from this example**

**(** 

Typical example of program with holes

We need the full spectrum from fully abstract (fully deferred) to fully implemented classes

Multiple inheritance is there to help us combine abstractions

# Multiple inheritance: Name clashes

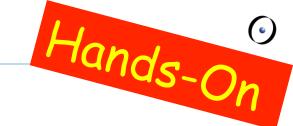

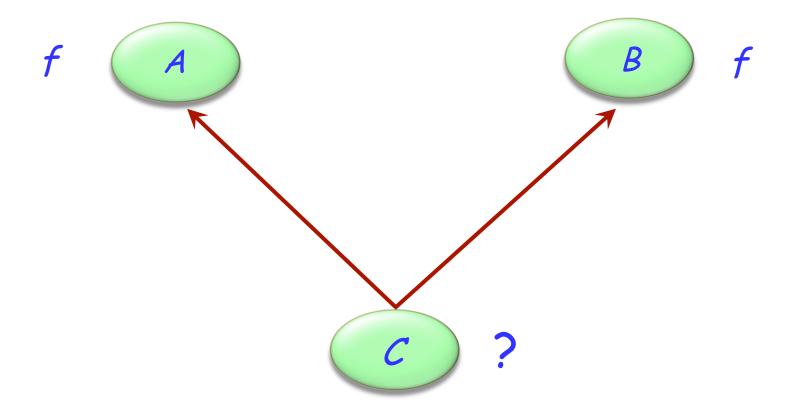

## Resolving name clashes

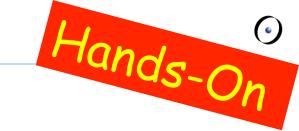

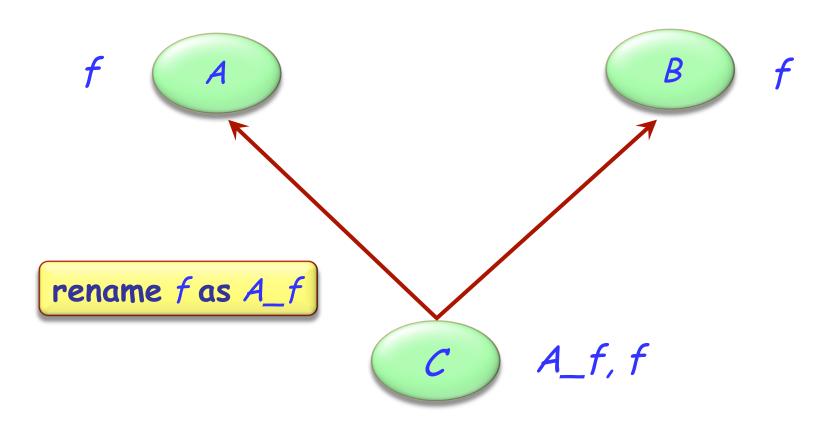

# **Consequences of renaming**

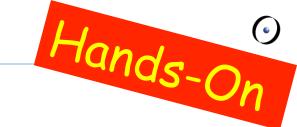

### Valid or invalid?

a1: A

*b1*: *B* 

c1: C

• • •

Valid

Invalid

Valid

Valid

Invalid

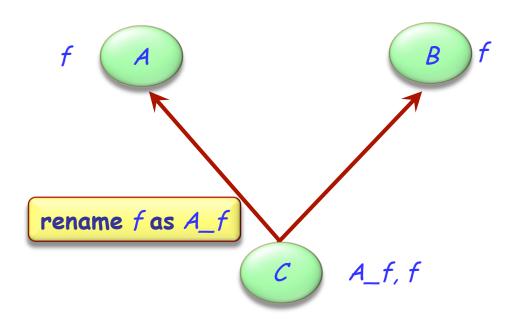

### Are all name clashes bad?

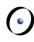

A name clash must be removed unless it is:

> Under repeated inheritance (i.e. not a real clash)

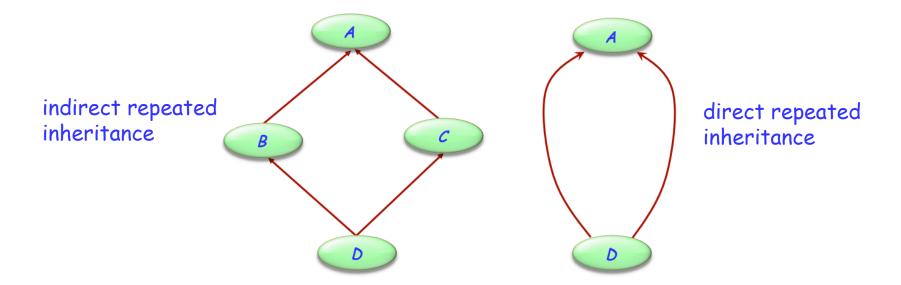

Between features of which at most one is effective (i.e. others are deferred)

# **Feature merging**

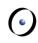

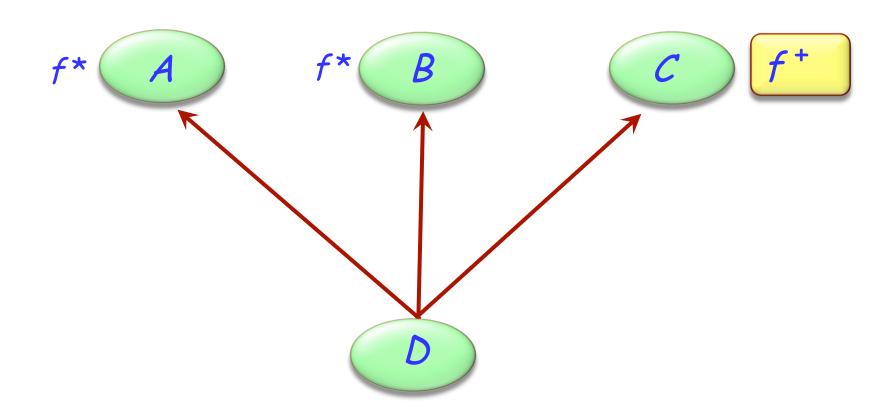

\* Deferred
+ Effective

# Feature merging: with different names

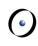

class inherit rename g as f end rename has f end feature end

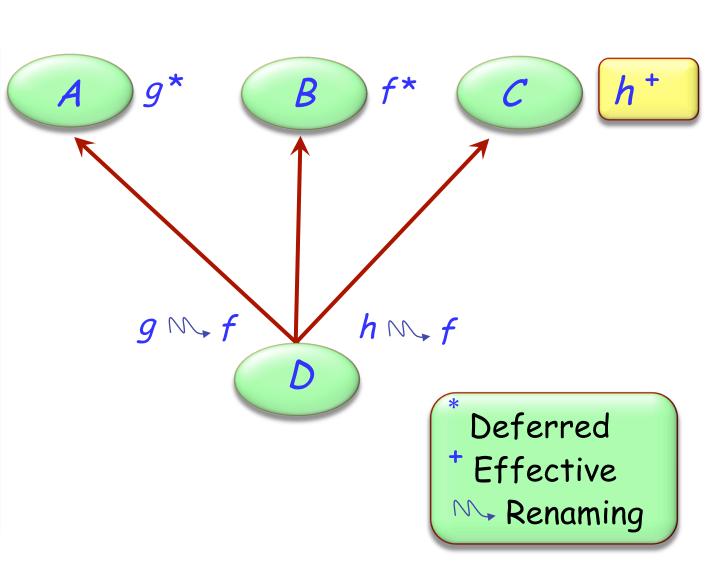

# Feature merging: effective features

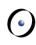

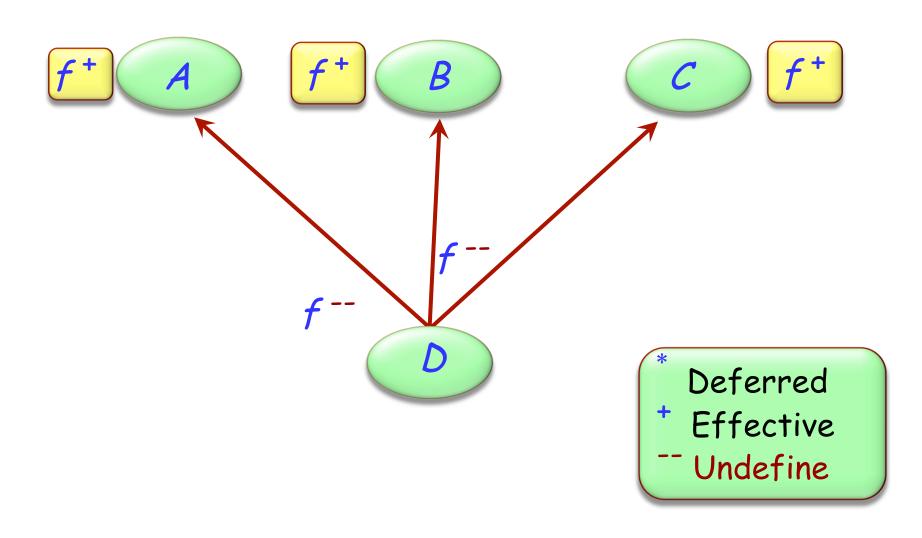

### **Undefinition**

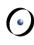

```
deferred class
inherit
    undefine vend
feature
end
```

# Merging through undefinition

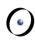

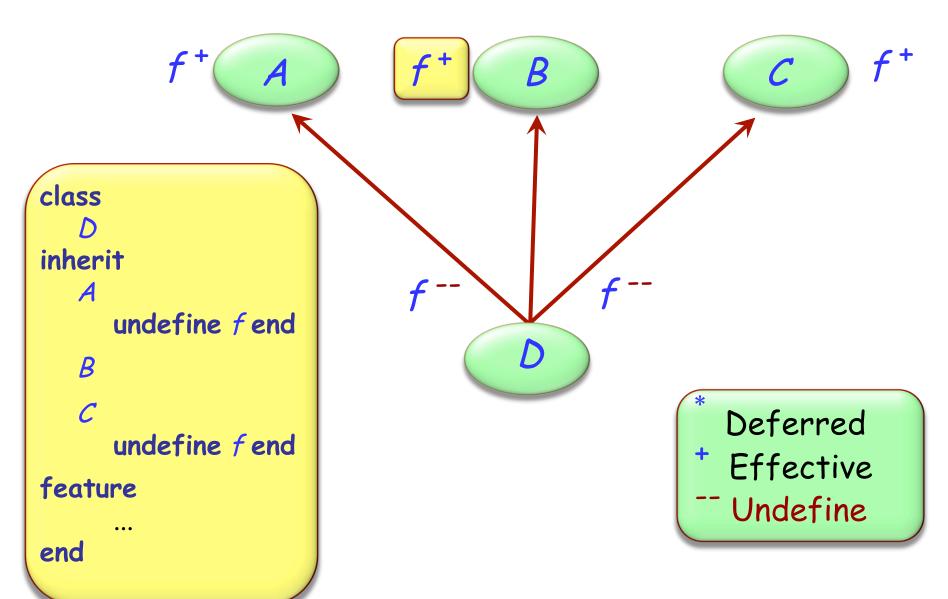

# Merging effective features with different names

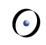

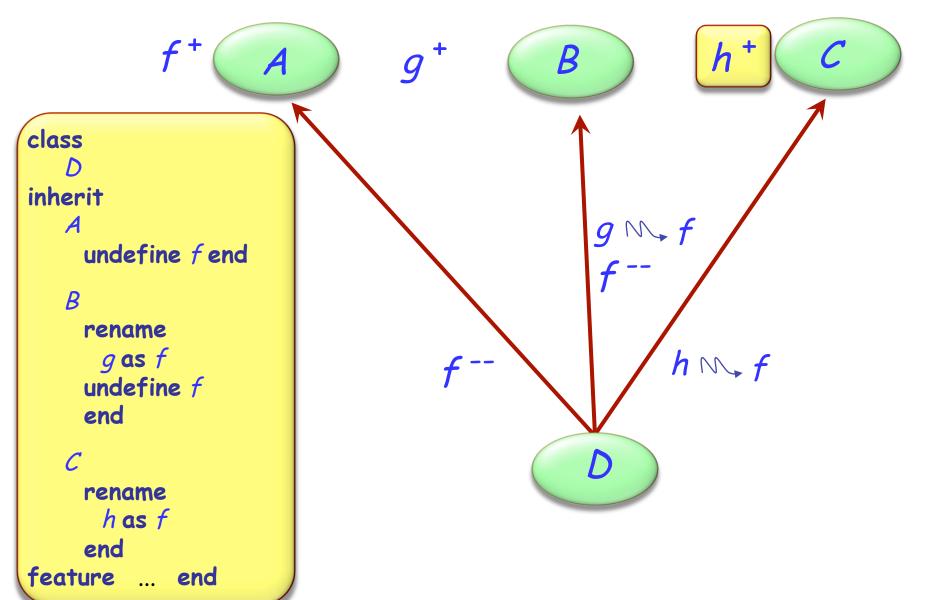

# Acceptable name clashes

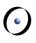

If inherited features have all the same names, there is no harmful name clash if:

- > They all have compatible signatures
- > At most one of them is effective

#### Semantics of such a case:

- > Merge all features into one
- > If there is an effective feature, it imposes its implementation

# Feature merging: effective features

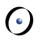

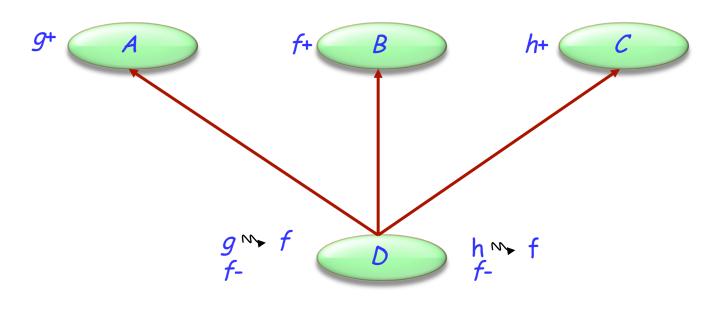

a1: A a1.g *b1*: *B b1.f* 

c1: C c1.h d1: D
d1.f

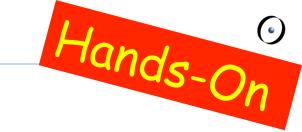

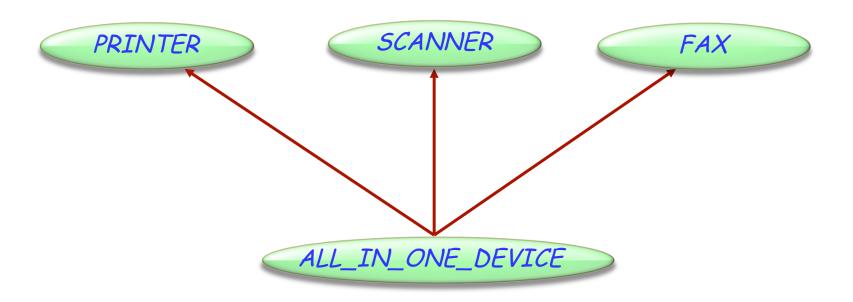

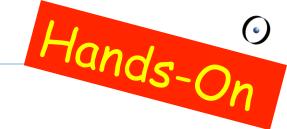

```
class PRINTER
feature
    print_page -- Print a page.
                                                   class SCANNER
         do
             print ("Printer prints a page...")
                                                   feature
        end
                                                       scan_page -- Scan a page.
                                                            do
    switch on -- Switch from 'off' to 'on'
                                                                print ("Scanner scans a page...")
        do
                                                            end
             print ("Printer switched on...")
        end
                                                       switch on -- Switch from 'off' to 'on'
                                                            do
end
                                                                print ("Scanner switched on...")
                                                            end
class FAX
feature
                                                       send -- Send data to PC.
    send -- Send a page over the phone net.
                                                            do
        do
                                                                print ("Scanner sends data...")
             print ("Fax sends a page...")
                                                            end
        end
                                                   end
    start -- Switch from 'off' to 'on'
        do
             print ("Fax switched on...")
        end
```

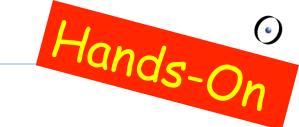

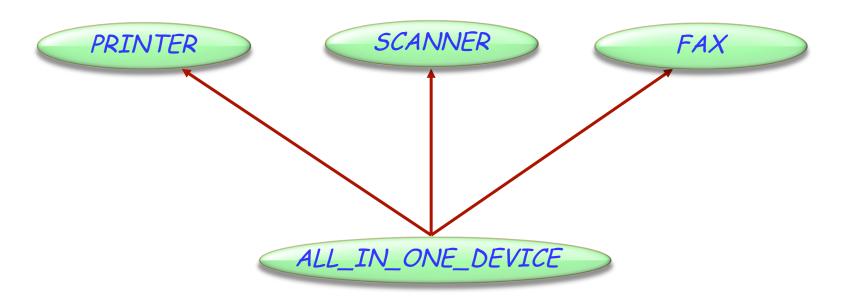

class
ALL\_IN\_ONE\_DEVICE
inherit
...
end

How to resolve the name clashes?

- > switch\_on
- > send

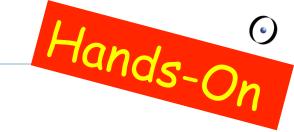

```
class ALL_IN_ONE_DEVICE
inherit
   PRINTER
      rename
          switch_on as start
      undefine
          start
      end
   SCANNFR
      rename
          switch_on as start,
          send as send_data
      end
   FAX
      rename
          send as send_message
      undefine
          start
      end
feature
               end
```

#### Valid or invalid?

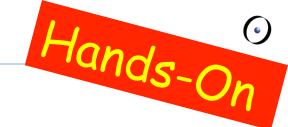

```
class ALL IN ONE DEVICE
                              s: SCANNER
inherit
   PRINTER
                              f: FAX
      rename
                              a: ALL_IN_ONE_DEVICE
         switch on as start
      undefine
         start
      end
                                                          Invalid
                              > a.switch_on
   SCANNER
      rename
                                                           Valid
                              a.print_page
         switch on as start,
         send as send data
      end
                                                          Invalid
                              f.send_message
   FAX
                              > s.switch_on
                                                           Valid
      rename
         send as send message
      undefine
                                                           Valid
                              > f.send
         start
      end
                                                         Invalid
                              > a.send
feature
           end
```

## A special case of multiple inheritance

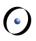

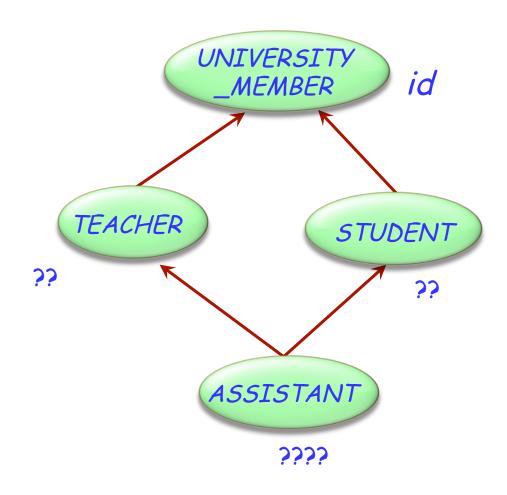

This is a case of repeated inheritance

# Indirect and direct repeated inheritance

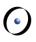

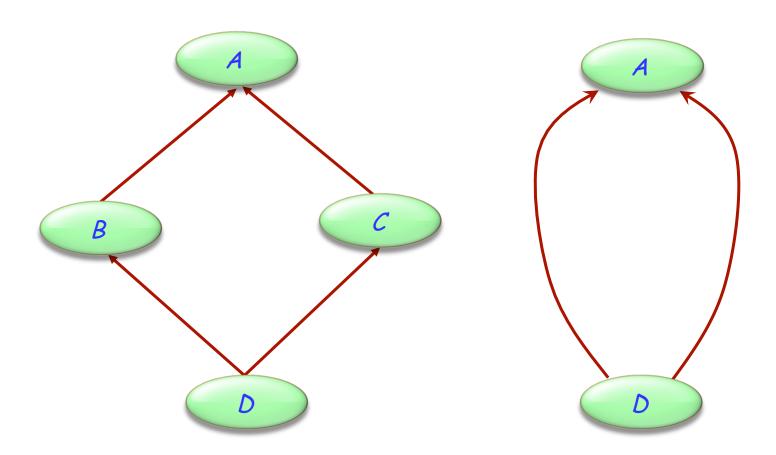

# Multiple is also repeated inheritance

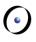

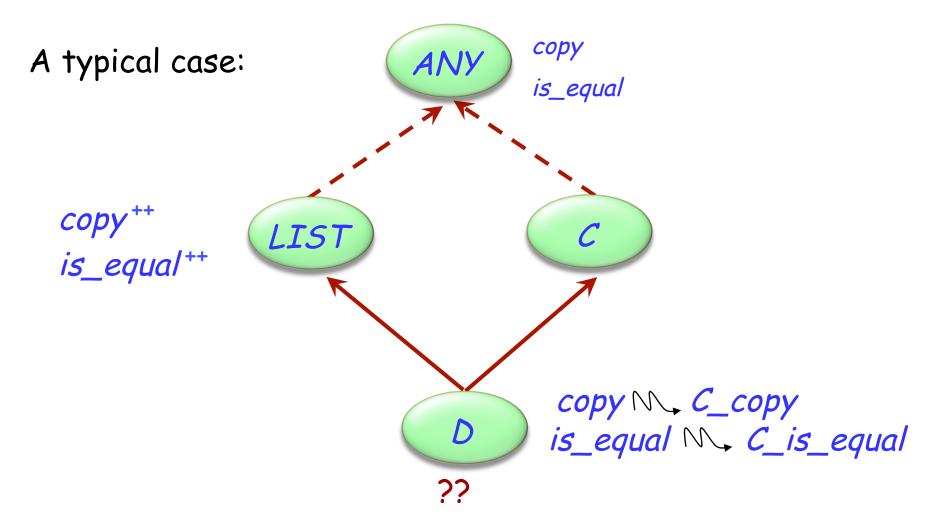

# **Sharing and replication**

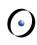

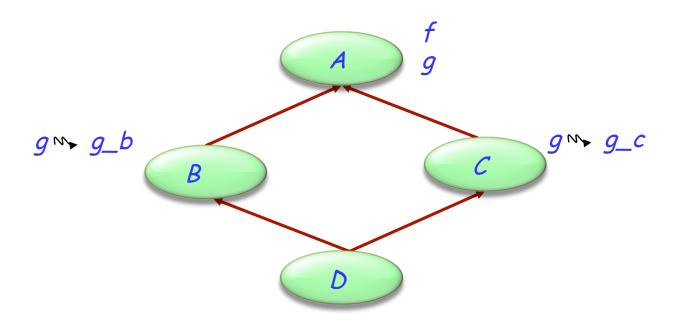

Features such as f, not renamed along any of the inheritance paths, will be shared.

Features such as g, inherited under different names, will be replicated.

### The need for select

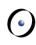

A potential ambiguity arises because of polymorphism and

dynamic binding:

a1: ANY

d1: D

...

a1 := d1 a1.copy (...)

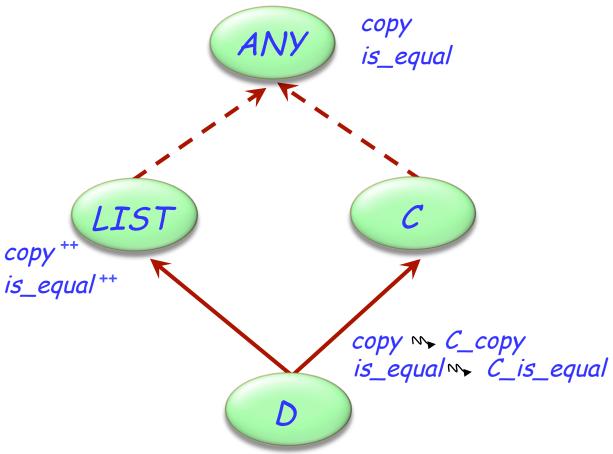

## Removing the ambiguity

```
0
```

```
class
inherit
      V_LIST[T]
            select
            end
            rename
                   copy as C_copy,
                   is_equal as C_is_equal,
            end
```

## When is a name clash acceptable?

**(** 

(Between n features of a class, all with the same name, immediate or inherited.)

- > They must all have compatible signatures.
- > If more than one is effective, they must all come from a common ancestor feature under repeated inheritance.